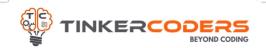

### WEB **DEVELOPMENT**

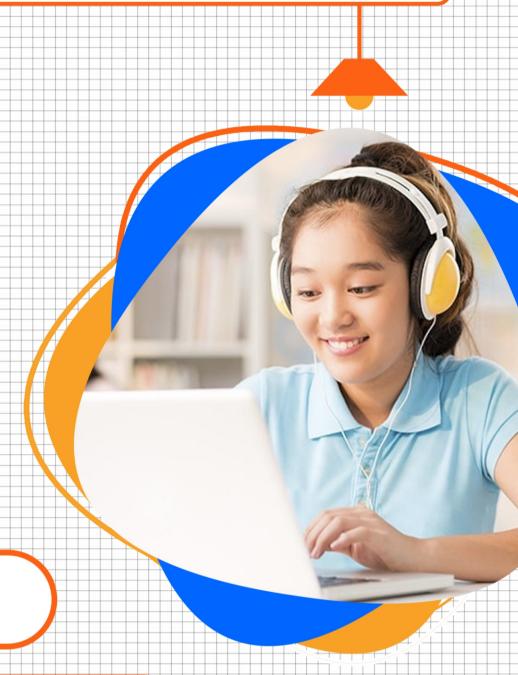

**COURSE**HIGHLIGHTS!

- Live 48 Hours of Sessions
- Detailed coverage HTML/ CSS
- Bootstrap frontend framework for responsive website
- Javascript for front end development
- Error Handling & Debugging
- Object Oriented Programming
- Firebase Realtime Database
- Deploying website on cloud
- BUILD 4 REAL TIME WEBSITE
   IN THE COURSE
- LMS Access Pre-recorded videos, Documents, Assignments, Codes

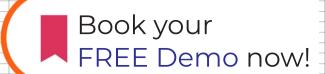

www.tinkercoders.com

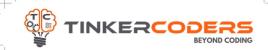

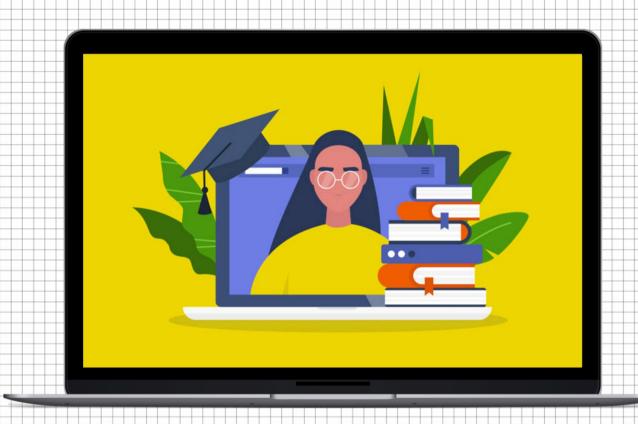

## **COURSE REQUIREMENTS**

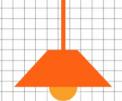

- Basic Understanding Of Block Based Programming
- A Mac or Windows Computer
- Access to the internet

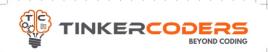

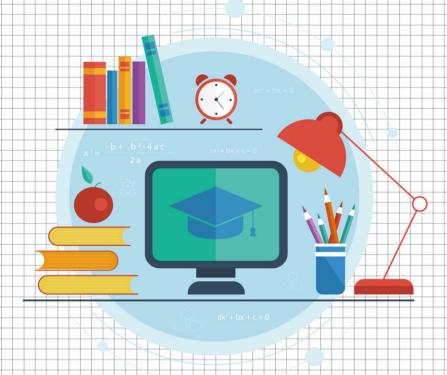

# WHAT YOU'LL LEARN IN THE COURSE

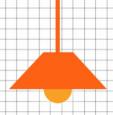

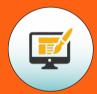

Best practices for Web Development

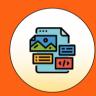

Art of Web Designing, Wireframing & Mockup

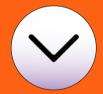

Carousel, Dropdown & Spinners, Card, Media Query, etc

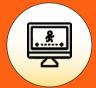

Document Object Model (DOM), Event listeners, Animation , Callback Functions, etc

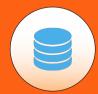

Database Basics - Create, Read, Update & Delete operations

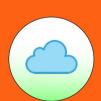

Deploying your Website on Cloud

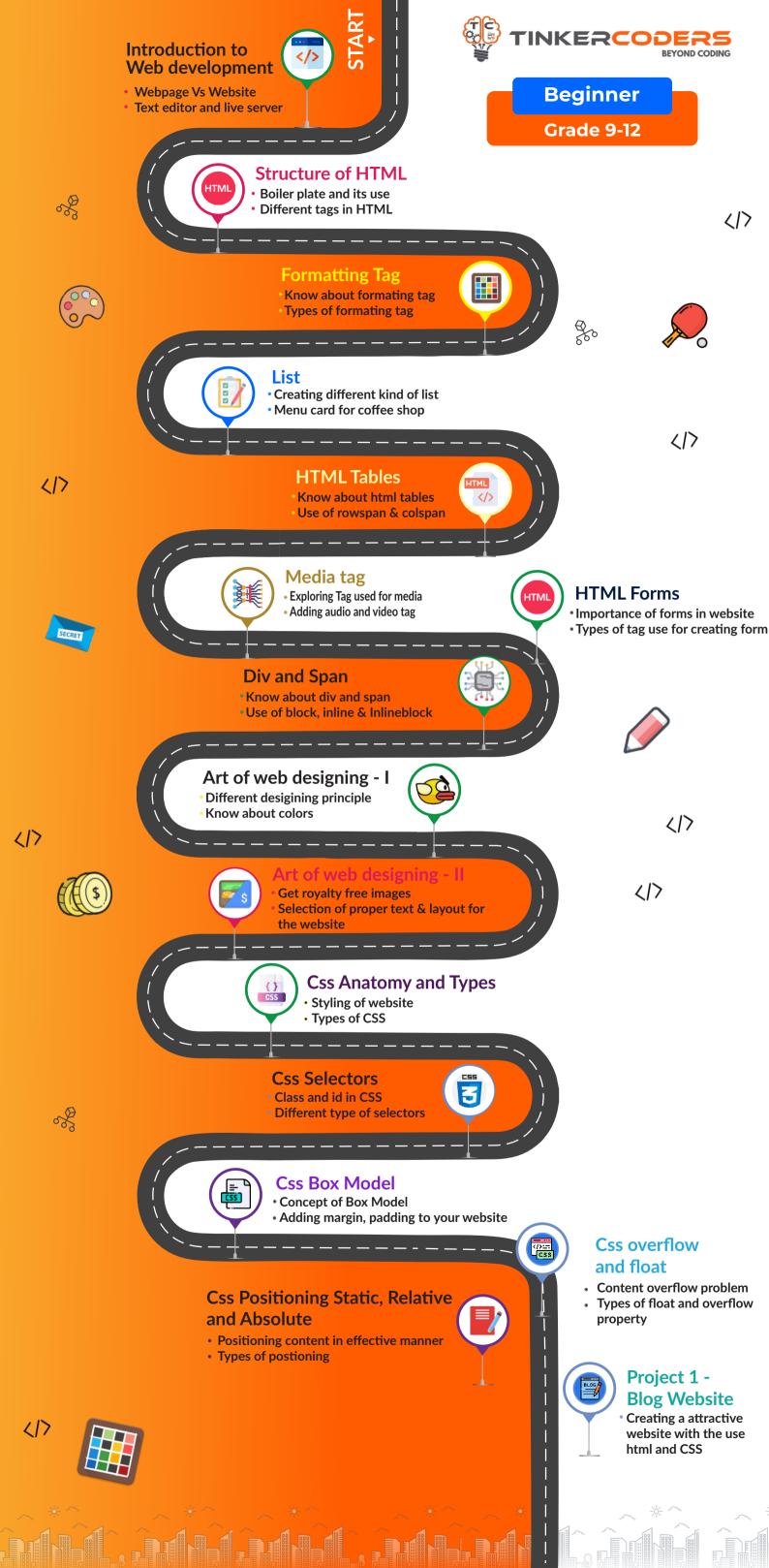

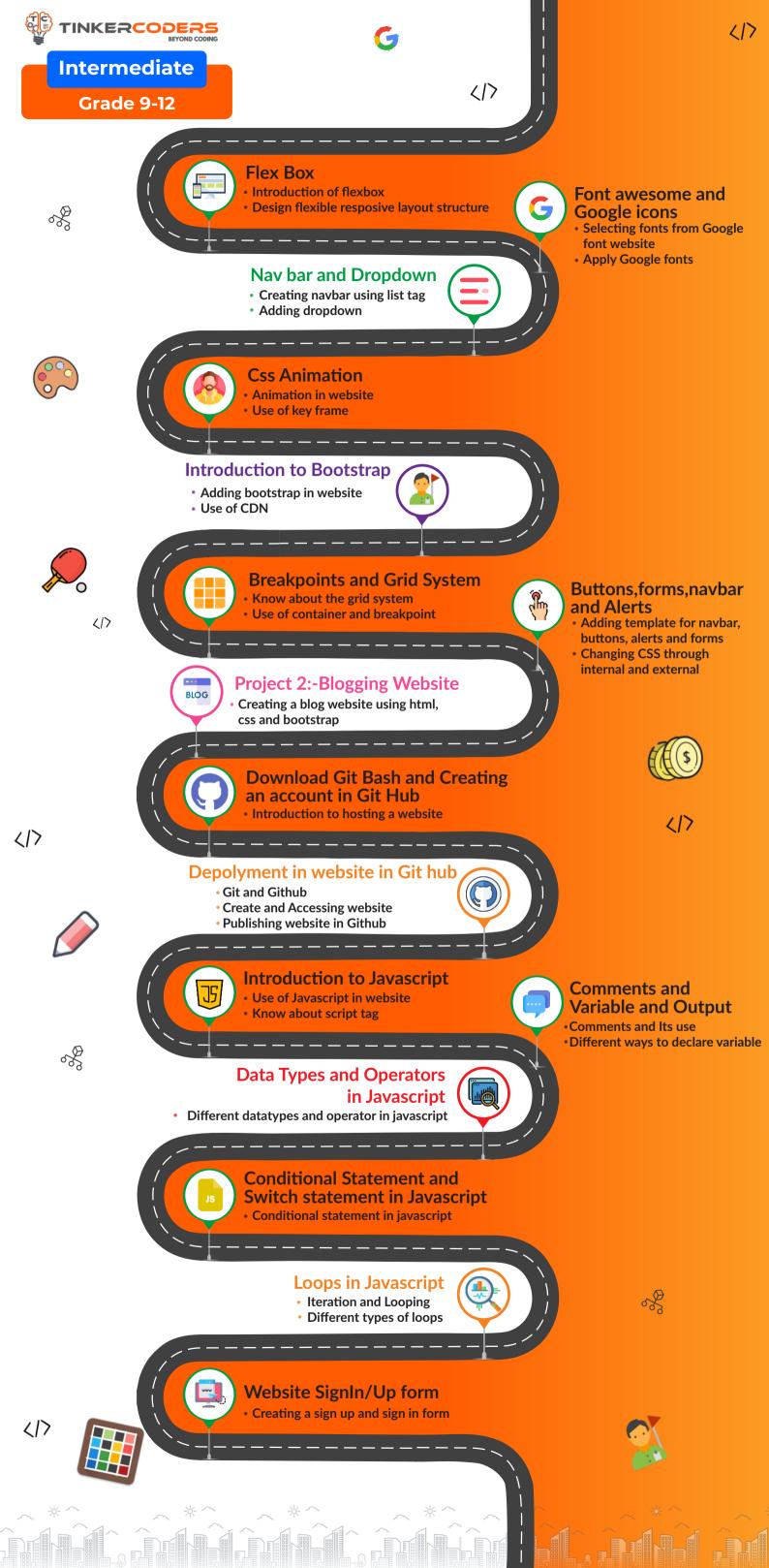

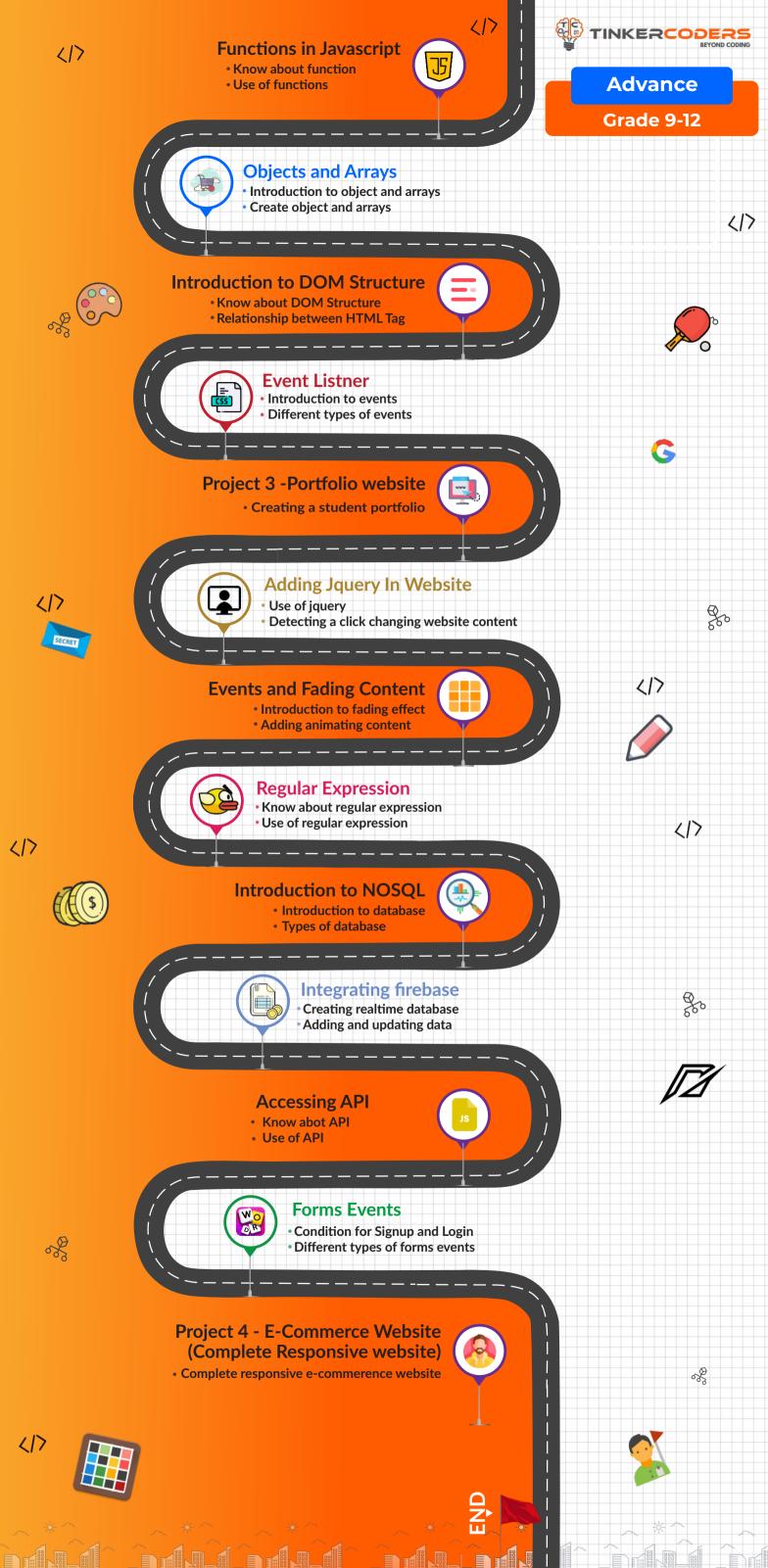

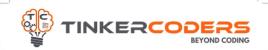

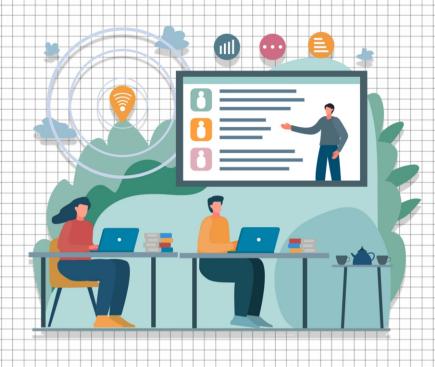

# HOW THIS COURSE WILL HELP YOUR CHILD

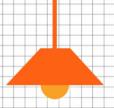

#### CIC approach

Consumer to innovator to the creator

This course aims to turn the student from a consumer of technology to the creator of technology.

#### Activity-Based learning

Learn the required programming concepts by performing activities

#### Project - Based Learning

Learn the required programming concepts by performing activities
Instead of a theoretical and traditional way of learning, students will build projects during the course.

#### Our PBL approach will help student in

Allows students to acquire key knowledge & skills through the development of projects that respond to real-life problems
Develop critical thinking

Retain the concept

Integration of different concepts

# COURSE OUTLINE

## Beginner

| Session<br>Number | Activity name                                         | Learning Outcome                                                                                                    |
|-------------------|-------------------------------------------------------|----------------------------------------------------------------------------------------------------|
| 1.                | Introduction to<br>Web development                    | Introduction to website & web development Choosing your text editor Structure of a website                                     |
| 2.                | Structure of HTML(Boiler plate,Basic HTML Tag)        | Boiler plate and Its use Creating boiler plate HTML tag Different types of heading Writing a paragraph using paragraph tag     |
| 3.                | Formatting Tag                                        | Know about formating tag Types of formating tag Making a text bold and italic Writing the formula of photosynthesis            |
| 4.                | HTML List                                             | Creating a list Difference in ordered list, unordered list & description list Creating Menu Card for coffee shop               |
| 5.                | HTML Tables                                           | Know about table tag Spanning Row and column Adding color & border Creating Grading report for students                        |
| 6.                | Media Tag                                             | Exploring tag used for media Use of audio & video tag Different way of including media                                         |
| 7.                | HTML Forms                                            | Importance of forms in website Types of tag use for creating form Create a simple form Creating student registration form      |
| 8.                | Div and Span                                          | Know about div and span Use of div and span Inline, block & Inline-Block Creating student profile                              |
| 9.                | Art of web designing and 9 principal of web designing | Importance of desigining Know about colors Getting loyalty free images Different designing principle                           |
| 10.               |                                                       | Design a website Selecting text for the website Typography, image, color, text, layout Creating a proper layout of the website |
| 11.               | Css Anatomy and Types of Css                          | Styling of website Types of CSS Inserting different type of CSS                                                                |
| 12.               | Css Selectors                                         | Class and ID in CSS Difference in class And Id How to add selector in any tag                                                  |
| 13.               | Css Box Model                                         | Box model introduction Adding margin,padding to your website Calculation for width and height the website                      |
| 14.               | Css overflow and float                                | Problem due to overflow of content Overflow and its property Types of overflow Float and its property                          |
| 15.               | Css Positioning Static,Relative and Absolute          | Positioning of content Probelm related to positioning of content Types of postioning Use of differnet position types           |
| 16.               | Blog Website                                          | Creating a attractive website with the use HTML and CSS                                                                        |

# COURSE OUTLINE

### Intemmediate

| Session<br>Number | Activity name                                               | Learning Outcome                                                                                                    |
|-------------------|-------------------------------------------------------------|----------------------------------------------------------------------------------------------------|
| 1.                | Flex Box                                                    | Resolving problem of website layout Introduction of flexbox Design flexible responsive layout structure                          |
| 2.                | Font awesome and Google icons                               | Introduction of Google fonts and font awesome<br>Selecting font for Google font website<br>Apply Google fonts                    |
| 3.                | Nav bar and Dropdown                                        | Nav bar and Its importance in website Creating navbar Adding dropdown                                                            |
| 4.                | Css Animation                                               | Creating CSS animation Use of keyframe Adding different functions to create animation                                            |
| 5.                | Introduction to Bootstrap & way to include bootstrap        | Introduction to bootstrap Connecting bootstrap to html Importance classes of bootstrap                                           |
| 6.                | Breakpoints and Grid System                                 | Know about the grid system Use of container Breakpoints and Its working Use of different breakpoint dimensions                   |
| 7.                | Buttons, Forms, Navbar and Alerts                           | Adding template of Navbar, buttons and alert box Applying different text color and background color Changing content through CSS |
| 8.                | Project 2:-Blogging Website                                 | Creating a blog website using HTML,CSS and Bootstrap                                                                             |
| 9.                | Download Git Bash and Creating an account in Git Hub        | Introduction to hosting a website What is git and github Some important git commands Creating account on github                  |
| 10.               | Depolyment in website in Git hub                            | Deployment of website Create and Accessing repository Push the website in github Publish the website                             |
| 11.               | Introduction to javascript and ways of inserting javascript | Introduction to javascript Know about script tag Apply javascript in HTML                                                        |
| 12.               | Comments and Variable(Let,<br>Var and Const) and Output     | Comments and Its use Different data types Show the output                                                                        |
| 13.               | Data Types and Operators in Javascript                      | Types of data Creating variable to store different type of data Operators in javascript Types of operators                       |
| 14.               | Conditional Statement and<br>Switch statement in Javascript | Conditional statement in Javascript Use of if and else Use of switch & brick Handling Multiple Condition                         |
| 15.               | Loops in Javascript                                         | Iteration and Looping Different types of Loops Counter Loop vs Conditional Loop                                                  |
| 16.               | Project 3:- Website SignIn/Up form                          | Creating a sign up and sign in form                                                                                              |

# COURSE OUTLINE

### Advance

| Session<br>Number | Activity name                                              | Learning Outcome                                                                                                    |
|-------------------|------------------------------------------------------------|----------------------------------------------------------------------------------------------------|
| 1.                | Functions in Javascript                                    | Use of functions Different type of functions Function declaration & calling Passing argument and setting parameters         |
| 2.                | Objects and Arrays                                         | Introduction to object and arrays Accessing the element of array Use of objects and arrays Application of object and arrays |
| 3.                | Introduction to DOM<br>Structure                           | Know about DOM Structure Relationship between HTML Tag Importance of DOM Structure Using DOM structure to get the data      |
| 4.                | Css styling and event listner                              | Introduction to events Different types of events Applying different events for button                                       |
| 5.                | Forms events                                               | Events necessary for form Different types of forms events Applying forms events Creating a and using events                 |
| 6-7.              | Project-Portfolio website                                  | Creating a Student Portfolio                                                                                                |
| 8.                | Adding Jquery In Website                                   | What is jquery Use of jquery Adding jquery to html page                                                                     |
| 9.                | Events and Fading Content                                  | Introduction to fading effect Apply fading effect Different events for fading effect                                        |
| 10.               | Regular Expression                                         | Know about regular expression Importance of regular expression Application of regular expression                            |
| 11.               | Introduction to<br>NOSQL (Firebase)                        | Introduction to database Types of database Creating account on firebase Different CRUD operations                           |
| 12.               | Integrating firebase                                       | Creating database in firebase Integrating firebase to html website Inserting and deleting data from firebase                |
| 13.               | Connecting database<br>with javascript<br>(Integrated Api) | Know abot API use of API Complete process of API Introduction of JSON                                                       |
| 14-16.            | Complete Responsive website(E-Commerce Website)            | Complete responsive e-commerence website                                                                                    |

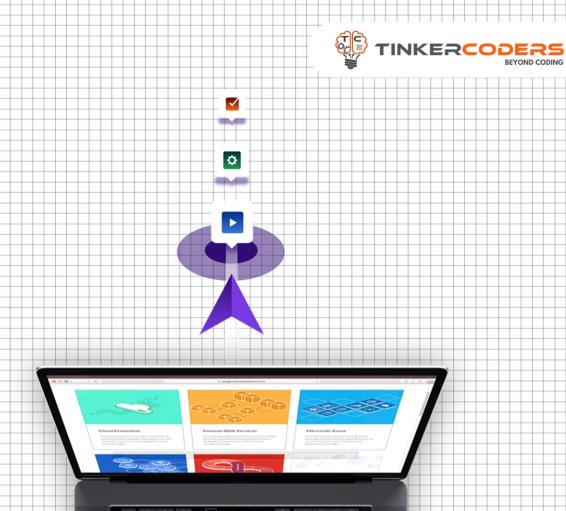

### **OTHER COURSES**

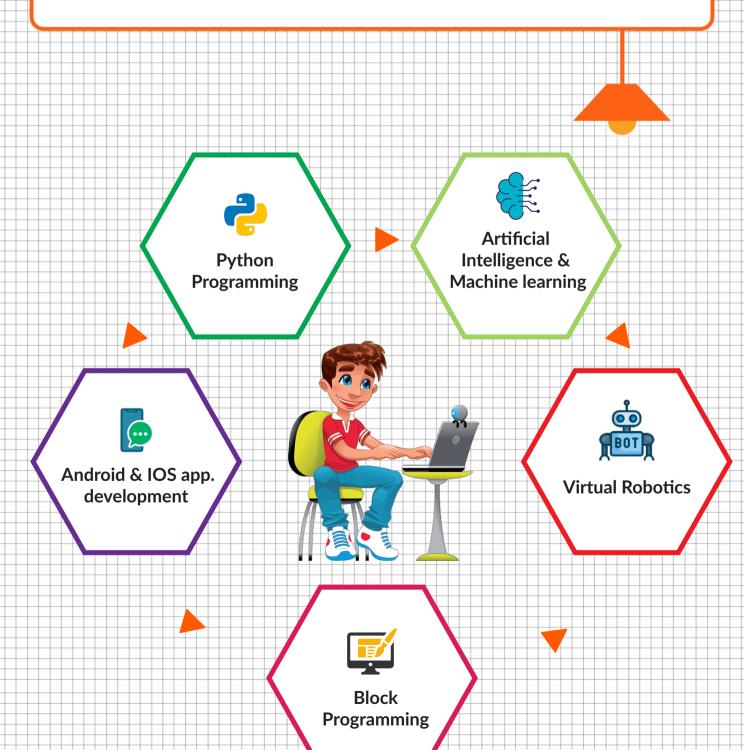

### **FOR MORE COURSES VISIT:**

www.tinkercoders.com

**( | 9 +91 99711 92244 , +91 99711 97744** 

info@tinkercoders.com
 info@tinkercoders.com